# MY LEARNING

**CUSTOMER PORTAL USER GUIDE**

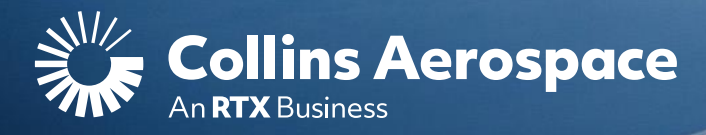

## LOGIN

#### **My Learning**

Access to **"My Learning"** is by request only and is not automatic with access to the Customer Portal.

Customer Portal access is separate from access to **"My Learning"** and is required before **"My Learning"** access can be requested.

**"My Learning"** access will become active a minimum of 48-hours after approval. Customer Portal access may take additional time for new user approvals.

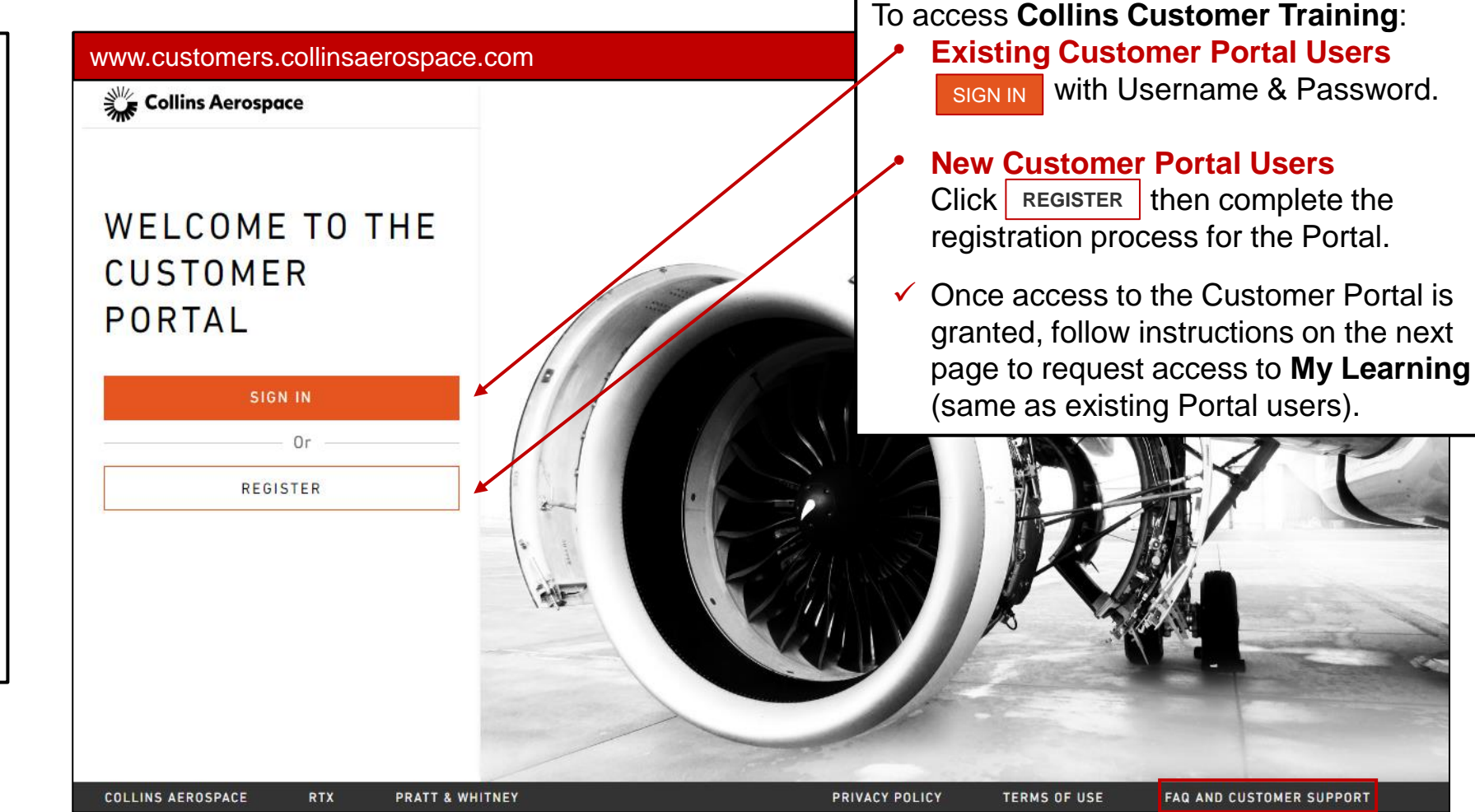

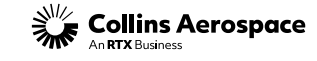

## DASHBOARD

#### **My Learning**

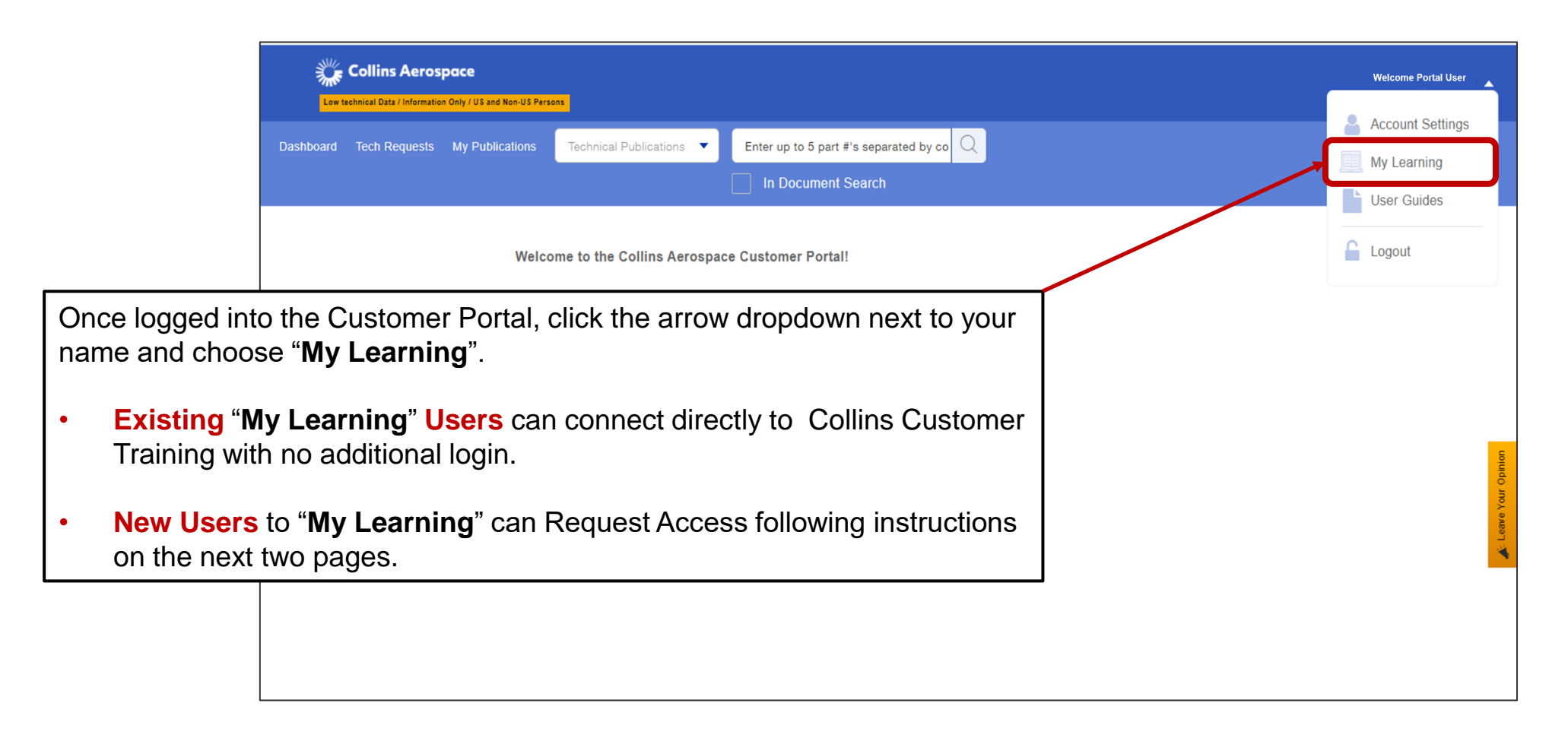

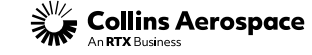

## TRAINING REQUEST SUBMISSION

#### **My Learning**

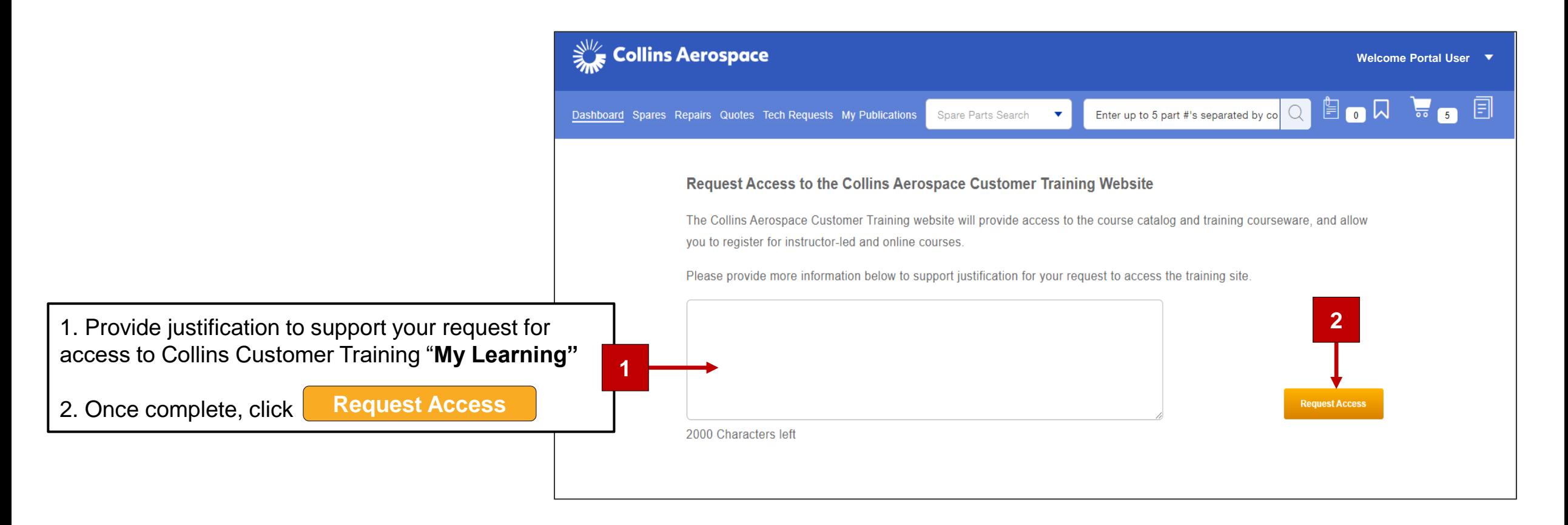

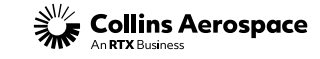

## TRAINING REQUEST CONFIRMATION

#### **My Learning**

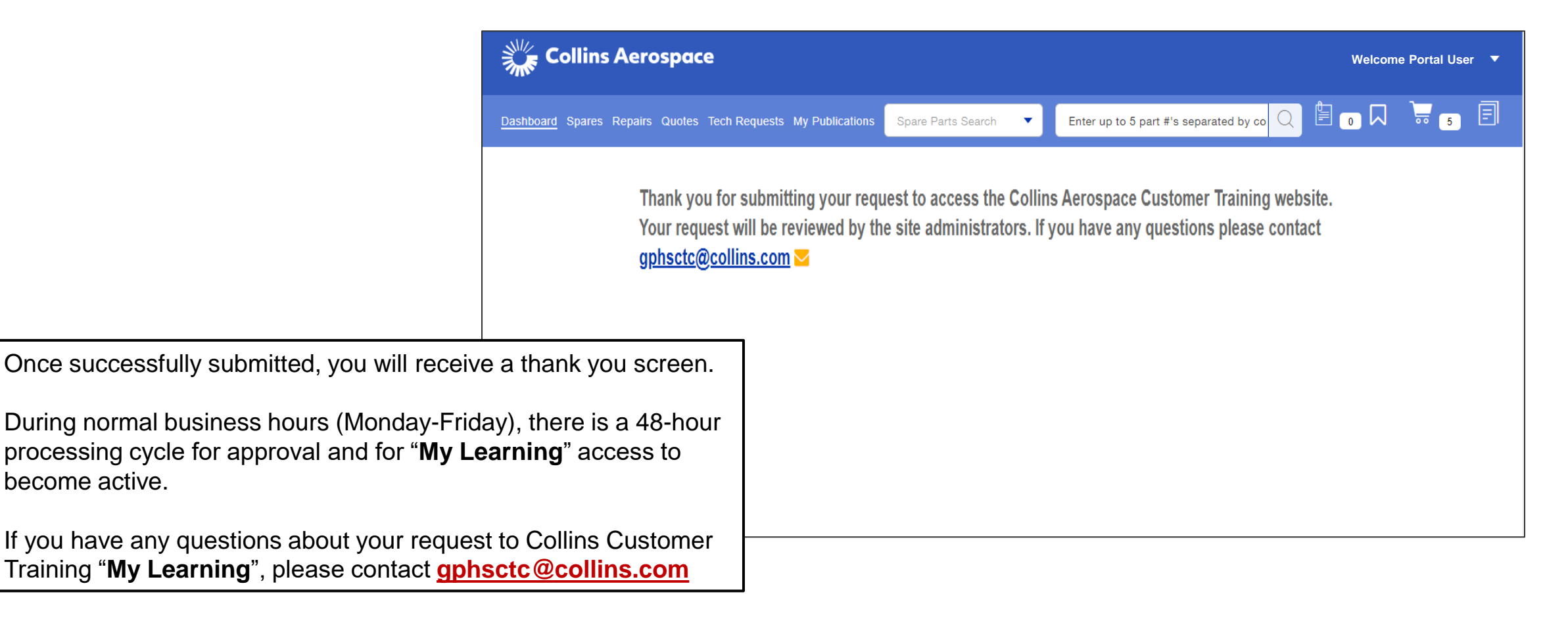

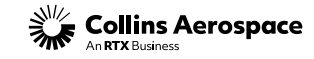

## MY LEARNING NAVIGATION

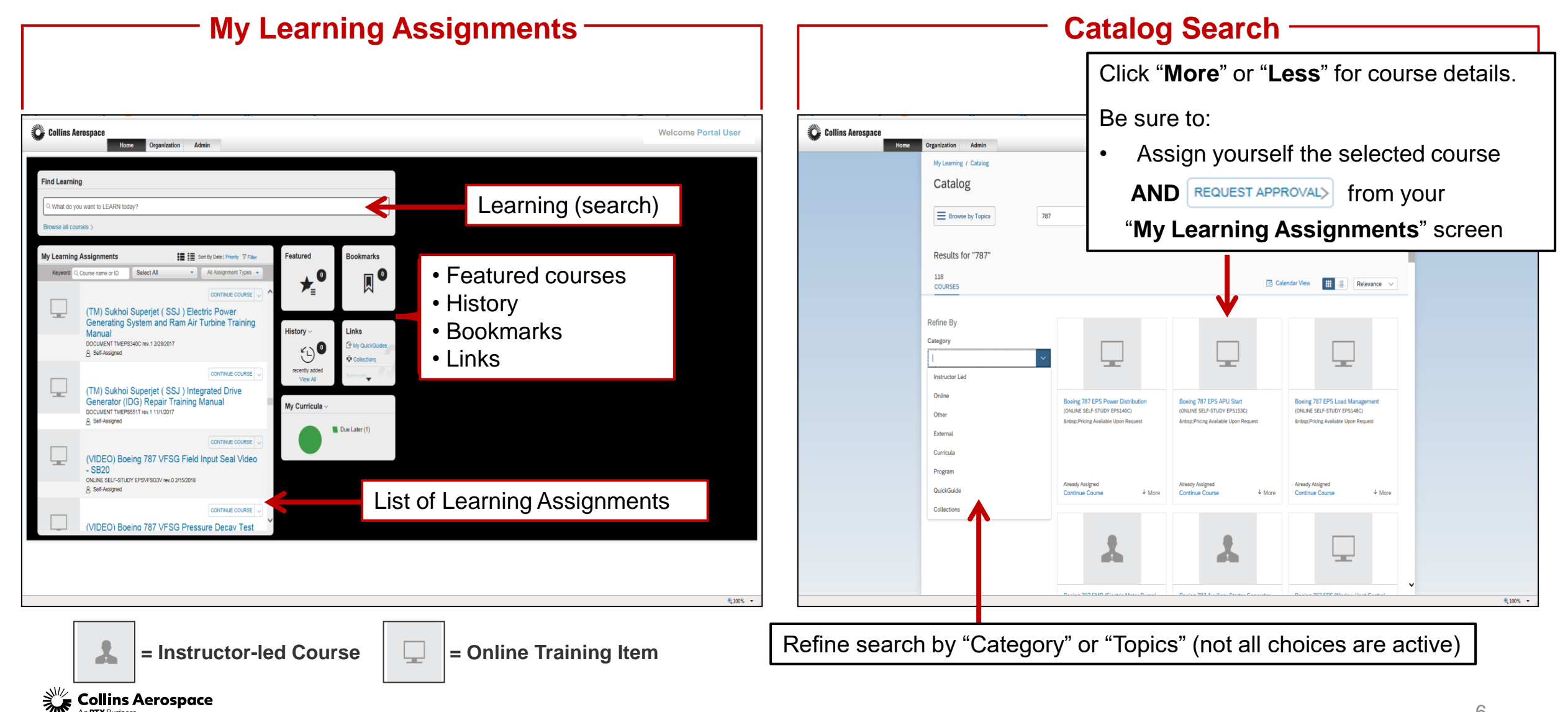

An **RTX** Business

## CONTACTS

#### **My Learning**

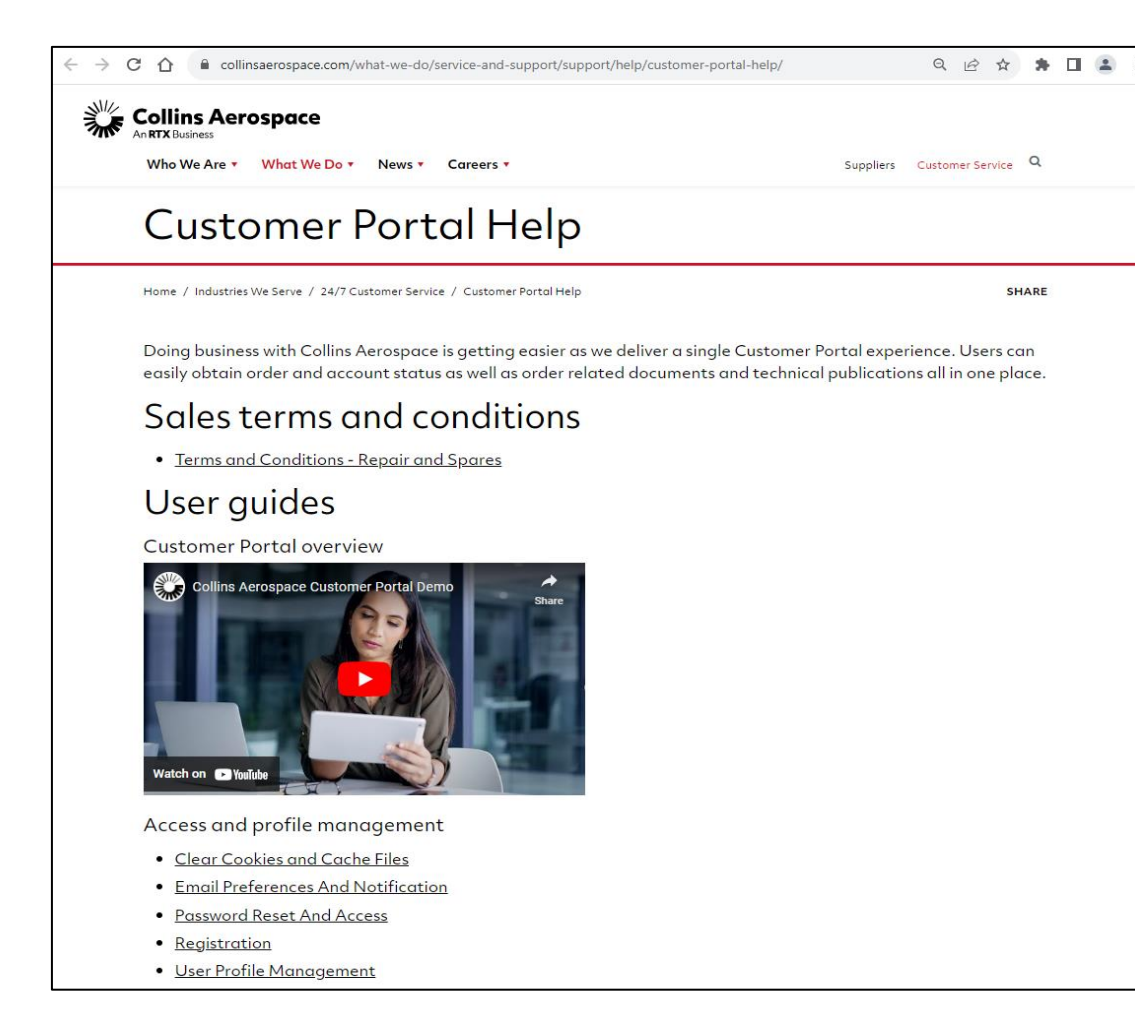

**Collins Aerospace** 

If you have any questions about your request to Collins Customer Training "**My Learning**", please contact [gphsctc@collins.com](mailto:gphsctc@collins.com)

For assistance with the Customer Portal:

- **Contact:** [customer.portal@collins.com](mailto:customer.portal@collins.com)
- **Support:** [Customer Portal Help & FAQ](https://www.collinsaerospace.com/what-we-do/service-and-support/support/help/customer-portal-help/)

**For 24/7 AOG** or critical technical support please contact our Customer Response Center (CRC) at 1-877-808-7575 or by eMail [crc@collins.com](mailto:crc@collins.com)

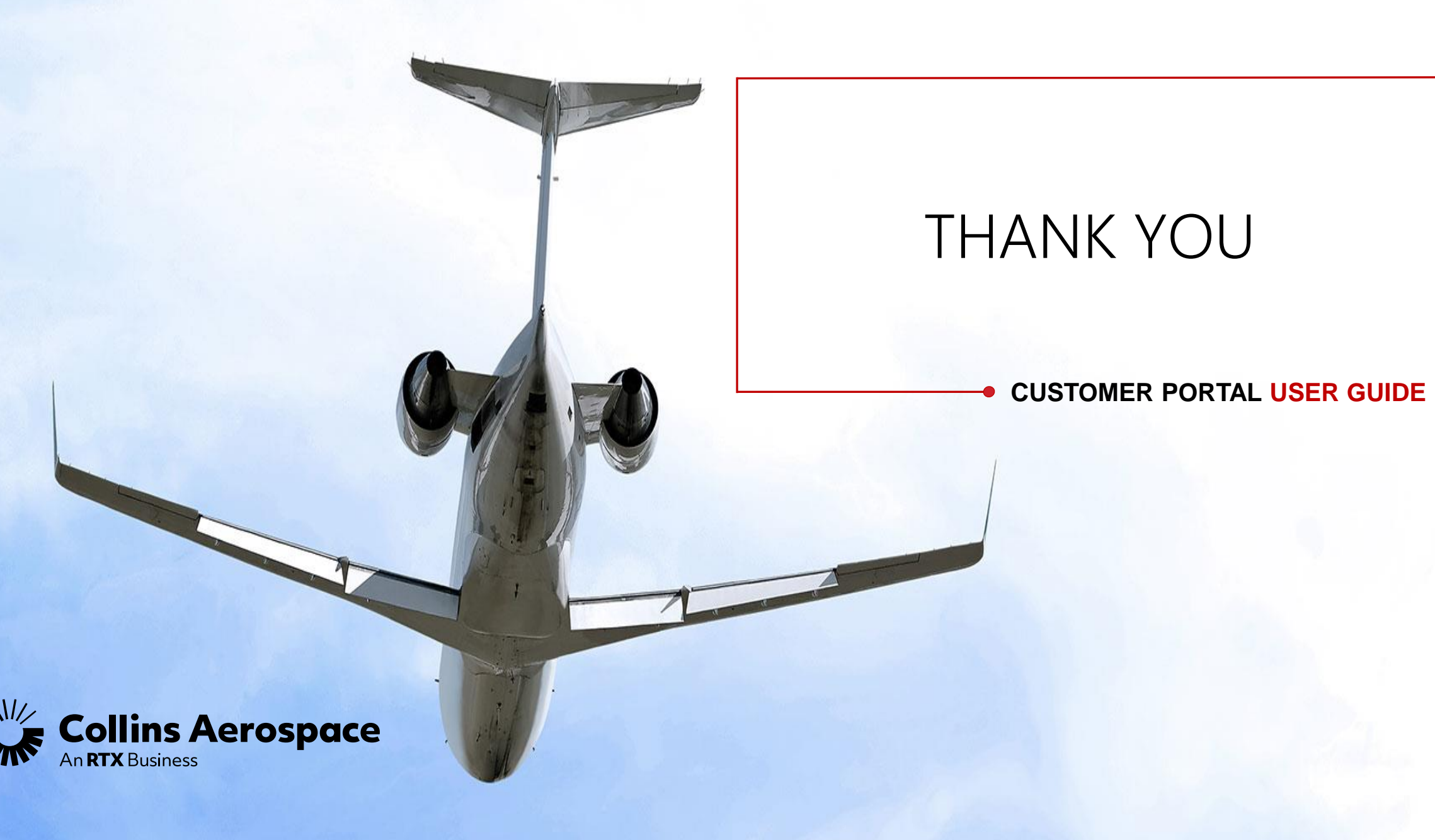